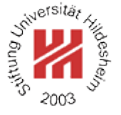

# XML and Semantic Web Technologies

# I. XML / 6. XML Query Language (XQuery)

Lars Schmidt-Thieme

Information Systems and Machine Learning Lab (ISMLL) Institute of Economics and Information Systems & Institute of Computer Science University of Hildesheim http://www.ismll.uni-hildesheim.de

Lars Schmidt-Thieme, Information Systems and Machine Learning Lab (ISMLL), University of Hildesheim, Germany, Course on XML and Semantic Web Technologies, summer term 2012 1/34

XML and Semantic Web Technologies

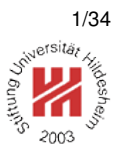

## I. XML / 6. XML Query Language (XQuery)

**1. Creating Nodes of the Result Tree**

- **2. FLWOR expressions**
- **3. Variables and Functions**
- **4. Types and Static Type Checking**

XQuery Specification

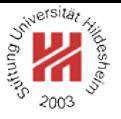

XQuery is specified in

- 1. XQuery 1.0: An XML Query Language (2nd ed., Rec 2010/12/14) and
- 2. XML Syntax for XQuery 1.0 (XQueryX; 2nd ed., Rec 2010/12/14)

as well as documents about requirements, use cases, serialization, and formal semantics.

XQuery **extends** XPath 2.0, i.e., (most) any XPath expressions **are** XQuery "queries".

XQuery does not have an XML Syntax (like XPath, but contrary to XSLT).

Lars Schmidt-Thieme, Information Systems and Machine Learning Lab (ISMLL), University of Hildesheim, Germany, Course on XML and Semantic Web Technologies, summer term 2012 1/34

XML and Semantic Web Technologies / 1. Creating Nodes of the Result Tree

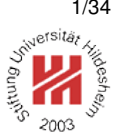

XQuery Modules

The XQuery processing unit is the **module**:

```
(Module) := ( xquery version (StringLiteral) ; )?
  ( (ModuleDecl) ; )?
  hPrologi
  hExpri
```
Usually one module is stored in one file.

**Library modules** have a module declaration, but no body expression; **main modules** have a body expression, but no module declaration.

All XPath expressions are XQuery expressions  $\langle Expr \rangle$ .

```
1 xquery version "1.0" ;
2 //title[contains(string(.),"XML")]/../author
```
Figure 1: Example XQuery consisting of an XPath expression.

#### Literal Result Nodes

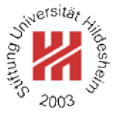

Like in XSLT, nodes can be created in two ways:

1. literal result elements (called **direct constructors** in the XQuery spec), their attributes, namespaces and nested character data is copied literally to the result tree.

XML comments and PIs can be created in the same way (as XQuery does not have an XML syntax).

<sup>1</sup> xquery version "1.0" ; <sup>2</sup><article author="John Doe" version="2004/06/07">

- s <title>What <em>others</em> say</title>
- <sup>4</sup> A <em>short</em><!-- 20 pages--> overview ...

<sup>5</sup></article>

Figure 2: Example XQuery consisting of literal result items only.

Lars Schmidt-Thieme, Information Systems and Machine Learning Lab (ISMLL), University of Hildesheim, Germany, Course on XML and Semantic Web Technologies, summer term 2012 3/34

XML and Semantic Web Technologies / 1. Creating Nodes of the Result Tree

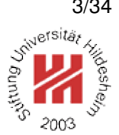

#### Literal Result Node Sequences

<sup>1</sup> xquery version "1.0" ;

<sup>2</sup><!-- first ideas -->,

- <sup>3</sup><?xml-stylesheet href='article.css' type='text/css'?>,
- <sup>4</sup><article author="John Doe" version="2004/06/07">
- s <title>What <em>others</em> say</title>
- . A <em>short</em><!-- 20 pages--> overview ...
- <sup>7</sup></article>

Figure 3: Example XQuery consisting of literal result items almost only.

Computed Result Nodes

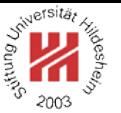

2. computed result nodes (called **computed constructors** in the XQuery spec):

```
\langle \textit{computedConstructor} \rangle := \textit{document} \{ \langle \textit{Expr} \rangle? \}| element (QName) { \langle Expr \rangle? }
    | attribute \langle \textit{QName} \rangle { \langle \textit{Expr} \rangle? }
    | text { \langle \textit{Expr} \rangle? }
    | comment { \langle Expr \rangle? }
    | processing-instruction (NCName) { \langle E xpr \rangle? }
    | namespace \langle NCName \rangle { \langle Expr \rangle? }
```
 $\langle QName \rangle$  and  $\langle NCName \rangle$  can also be replaced by  $\{ \langle Expr \rangle \}$ .

Lars Schmidt-Thieme, Information Systems and Machine Learning Lab (ISMLL), University of Hildesheim, Germany, Course on XML and Semantic Web Technologies, summer term 2012 5/34

XML and Semantic Web Technologies / 1. Creating Nodes of the Result Tree

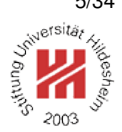

#### Computed Result Nodes

```
1.1"?>
2<!-- first ideas -->
3<?xml-stylesheet href='article.css' type='text/css'?>
4<article author="John Doe" version="2004/06/07">
s <title>What <em>others</em> say</title>
. A <em>short</em><!-- 20 pages--> overview ...
7</article>
Figure 4: Sample XML document.
1 xquery version "1.0" ;
2 for $a in //article return
3 element article {
   for $att in a/\mathcal{Q}^* return
s element { name($att) } { string($att) }, <title>What others say</title>
   element title { string($a/title) }
7 }
Figure 5: XQuery element.xq creating ele-
                                          1<?xml version="1.0" encoding="UTF-8"?>
                                          2<article>
                                          s <author>John Doe</author>
                                          4 <version>2004/06/07</version>
                                          6</article>
```
ments with fixed and computed names. Lars Schmidt-Thieme, Information Systems and Machine Learning Lab (ISMLL), University of Hildesheim, Germany,

Figure 6: Result document of the query.

XML and Semantic Web Technologies / 1. Creating Nodes of the Result Tree

Nesting Computed Result Nodes in Literal Result Nodes

In

- values of attributes and
- the contents

of literal result elements, expressions of type

 $\{ \langle Expr \rangle \}$ 

can be used to insert computed items (for attribute values) or nodes (for element content).

<sup>1</sup> xquery version "1.0" ;

<sup>2</sup> for \$a in //article return

<sup>3</sup> <article>

- { for \$att in  $a/\omega^*$  return
- element {  $name($att)$  } { string(\$att) },
- <title>{ string(\$a/title) }</title>
- 

<sup>7</sup> }

```
8 </article>
```
Figure 7: XQuery creating elements with fixed and computed names.

If in these contexts "{" or "}" should appear literally, the symbols must be escaped as "{{" and "}}".

Lars Schmidt-Thieme, Information Systems and Machine Learning Lab (ISMLL), University of Hildesheim, Germany, Course on XML and Semantic Web Technologies, summer term 2012 **Transference** Course on XML and Semantic Web Technologies, summer term 2012

XML and Semantic Web Technologies / 1. Creating Nodes of the Result Tree

Performing XQuery Queries by Saxon

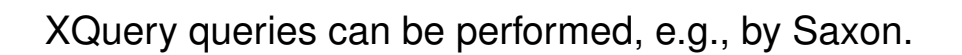

call (with saxon8.jar in classpath):

java net.sf.saxon.Query -s anarticle.xml element.xq

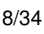

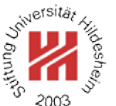

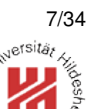

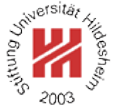

## I. XML / 6. XML Query Language (XQuery)

- **1. Creating Nodes of the Result Tree**
- **2. FLWOR expressions**
- **3. Variables and Functions**
- **4. Types and Static Type Checking**

Lars Schmidt-Thieme, Information Systems and Machine Learning Lab (ISMLL), University of Hildesheim, Germany, Course on XML and Semantic Web Technologies, summer term 2012 9/34

XML and Semantic Web Technologies / 2. FLWOR expressions

Clauses

$$
\langle FLWORExpr \rangle := (\langle ForClause \rangle \mid \langle LetClause \rangle) +
$$
  
\n
$$
\langle where \langle ExprSingle \rangle \rangle? \langle OrderByClause \rangle?
$$
  
\n
$$
\langle ForClause \rangle := \text{for}
$$
  
\n
$$
\langle OName \rangle \text{ (as } \langle SequenceType \rangle)?\text{ (at } \text{$ } \langle OName \rangle)? \text{ in } \langle Expr \rangle
$$
  
\n
$$
\langle \text{$ } \langle \text{QName} \rangle \text{ (as } \langle SequenceType \rangle)? \text{ (at } \text{$ } \langle \text{QName} \rangle)? \text{ in } \langle Expr \rangle \rangle*
$$
  
\n
$$
\langle LetClause \rangle := \text{let } \text{$ } \langle \text{QName} \rangle \text{ (as } \langle SequenceType \rangle)? := \langle Expr \rangle
$$
  
\n
$$
\langle \text{$ } \langle \text{QName} \rangle \text{ (as } \langle SequenceType \rangle)? := \langle Expr \rangle \rangle*
$$

XPath's for-expressions is a special case of an XQuery FLWOR expression. New is:

- let binds additional variables,
- where filters tuples,
- order by orders tuples,
- at \$  $\langle \textit{QName} \rangle$  binds an additional positional variable,
- as *(SequenceType)* types the for-/let-variable.

for and let Clauses

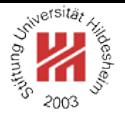

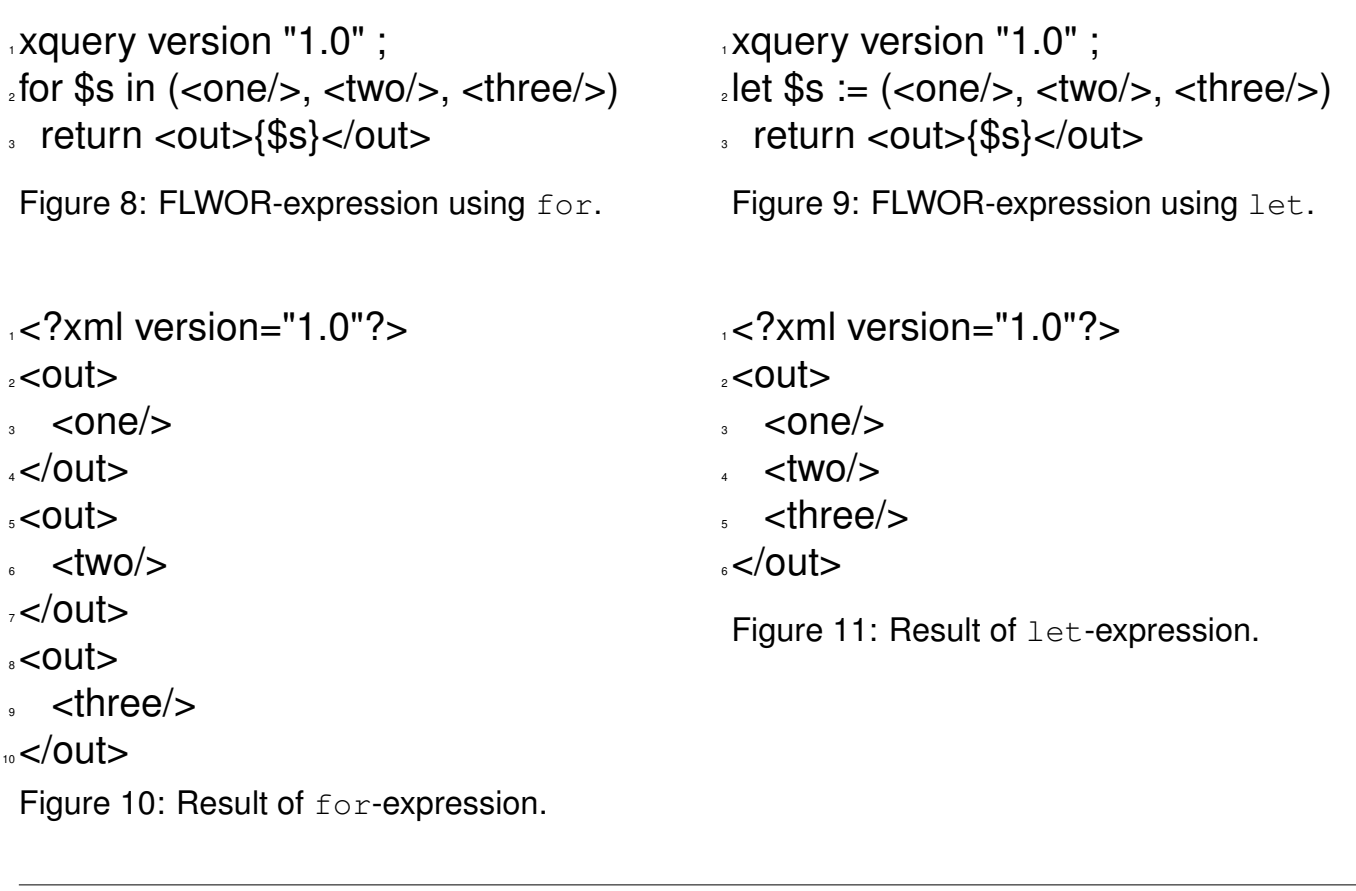

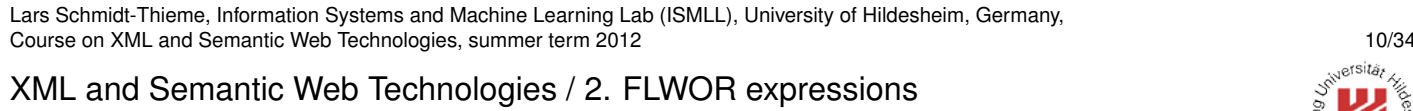

where Clause

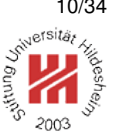

<sup>1</sup> xquery version "1.0" ;

- $e$ let \$inputvalues := 1 to 1000 return
- avg(for \$x at \$i in \$inputvalues
- where  $$i$  mod  $100 = 0$
- return \$x)

Figure 12: FLWOR-expression using where.

<sup>1</sup> xquery version "1.0" ;  $e$ let \$inputvalues := 1 to 1000 return  $3$  avg(\$inputvalues[position() mod 100 = 0]

Figure 13: Same query using a predicate.

#### <sup>1</sup> 550

Figure 14: Result of the queries.

order by Clause

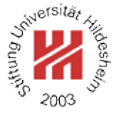

rsita.

onc?

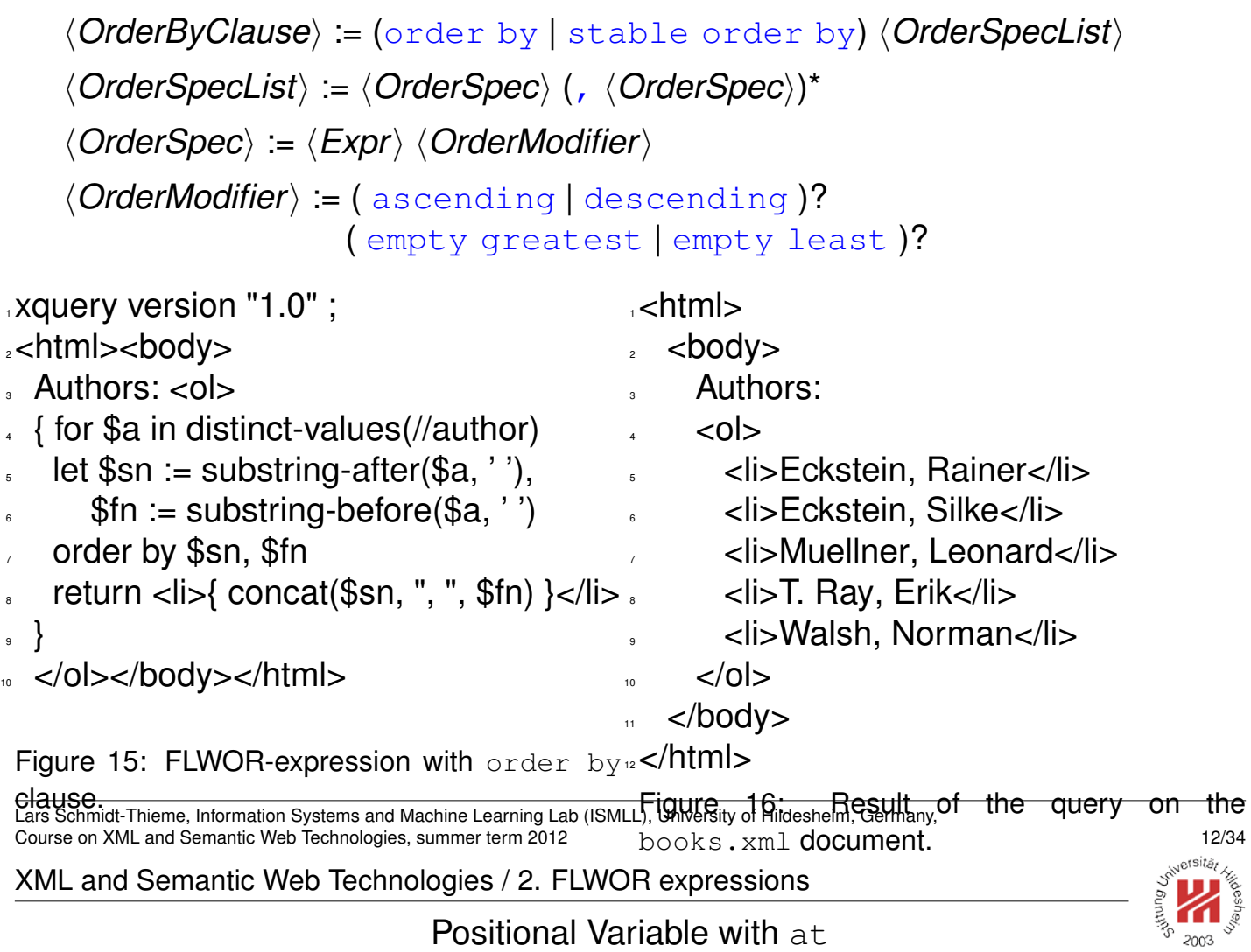

at allows to bind the position of the actual item to a variable.

This is the only possibility to access the position

(as the XPath function  $position()$  retrieves the position of the context item only).

<sup>1</sup> xquery version "1.0" ;

<sup>2</sup><books>{

s for \$b at \$no in //book return

<sup>4</sup> <book no="{\$no}">{ string(\$b/title) }</book>

<sup>5</sup> }</books>

Figure 17: FLWOR-expression with positional variable.

<sup>1</sup><?xml version="1.0" encoding="UTF-8"?>

<sup>2</sup><books>

- <sup>3</sup> <book no="1">XML und Datenmodellierung</book>
- <sup>4</sup> <book no="2">Learning XML</book>
- <sup>5</sup> <book no="3">DocBook: The Definitive Guide</book>

<sup>6</sup></books>

Figure 18: Result of the query on the **books**. xml document.

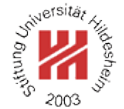

#### XPath's for-expressions and XQuery's FLWOR-expressions

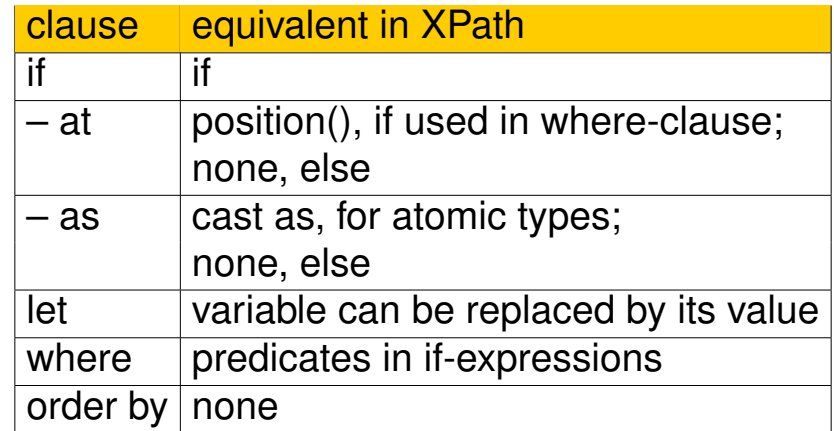

Lars Schmidt-Thieme, Information Systems and Machine Learning Lab (ISMLL), University of Hildesheim, Germany, Course on XML and Semantic Web Technologies, summer term 2012 14/34

XML and Semantic Web Technologies

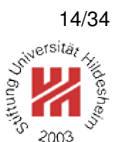

## I. XML / 6. XML Query Language (XQuery)

- **1. Creating Nodes of the Result Tree**
- **2. FLWOR expressions**
- **3. Variables and Functions**
- **4. Types and Static Type Checking**

#### Namespaces

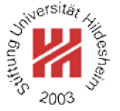

```
\langleProlog\rangle := ((\langleSetter\rangle | \langleImportDecl\rangle| \langleImportSchemaDecl\rangle | \langleNamespaceDecl\rangle; )*
                      ((\langle \text{VarDec} \rangle | \langle \text{FunctionDec} \rangle | \langle \text{OptionDec} \rangle) ; )*
```

```
\langle NamespaceDecl) := declare namespace \langle NCName\rangle = \langle StringLiteral\rangle| declare default element namespace (StringLiteral)
  | declare default function namespace (StringLiteral)
```
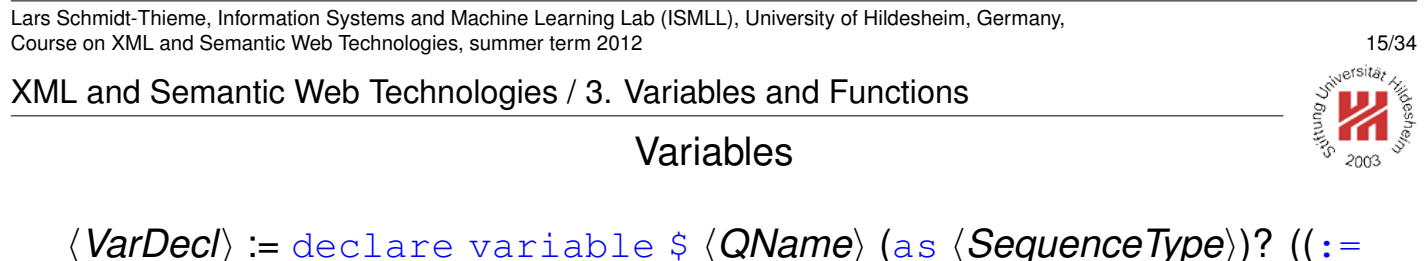

```
\langle \textit{Expr} \rangle ) | external)
```
XQuery variables are read-only.

Alternatively, variables can be bound with a let-clause of a FLWOR-expression.

```
1 xquery version "1.0" ;
2 declare variable $no := 0;
3<books>{
4 for $b in //book
s let $no := $no + 1 return
   6 <book no="{$no}">{ string($b/title) }</book>
```

```
,}</books>
```
Figure 19: What might happen here?

#### Variables

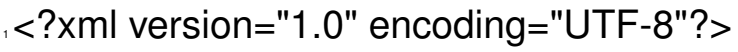

- <sup>2</sup><books>
- <sup>3</sup> <book no="1">XML und Datenmodellierung</book>
- <sup>4</sup> <book no="1">Learning XML</book>
- <sup>5</sup> <book no="1">DocBook: The Definitive Guide</book>
- <sup>6</sup></books>

Figure 20: Result of broken query on last slide.

Lars Schmidt-Thieme, Information Systems and Machine Learning Lab (ISMLL), University of Hildesheim, Germany, Course on XML and Semantic Web Technologies, summer term 2012 17/34

XML and Semantic Web Technologies / 3. Variables and Functions

#### Defining Functions

h*FunctionDecl*i := declare function h*QName*i ( h*ParamList*i? )

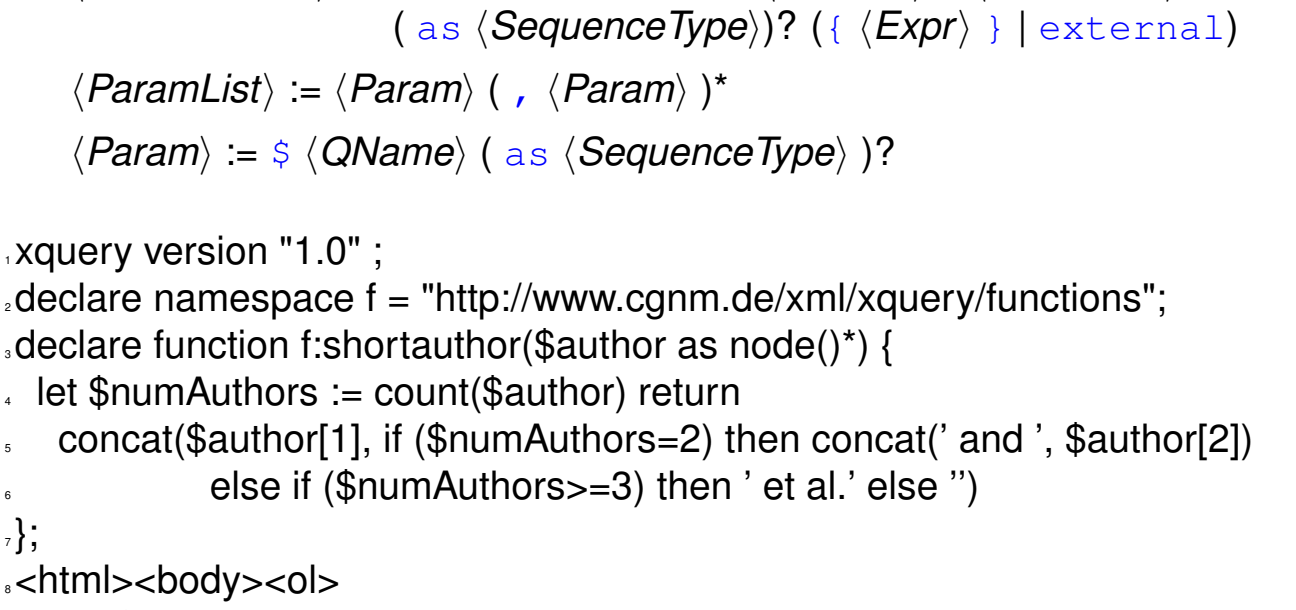

. { for \$b in //book return

7 };

```
10 <li>{ concat(f:shortauthor($b/author), ": ", string($b/title), ", ", $b/year) }</li>
```

```
11 }</ol></body></html>
```
Figure 21: Function declaration.

For Saxon, names of user-defined functions must have a namespace.

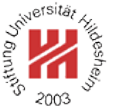

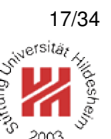

#### Defining Functions

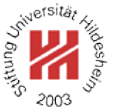

 $\cdot$  <html>

- <body>
- $<$ ol $>$
- <sup>4</sup> <li>Rainer Eckstein and Silke Eckstein: XML und Datenmodellierung, 2004</li>
- <sup>5</sup> <li>Erik T. Ray: Learning XML, 2003</li>
- <sup>6</sup> <li>Norman Walsh and Leonard Muellner: DocBook: The Definitive Guide, 1999</li>
- $<$ /0 $\ge$
- </body>
- $\mathsf{S}$

Figure 22: Result of query on last slide.

Lars Schmidt-Thieme, Information Systems and Machine Learning Lab (ISMLL), University of Hildesheim, Germany, Course on XML and Semantic Web Technologies, summer term 2012 19/34

XML and Semantic Web Technologies / 3. Variables and Functions

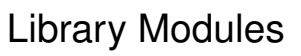

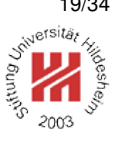

*(ModuleDecl)* := module namespace *(NCName)* = *(StringLiteral)* 

 $\langle$ ImportDecl<sub>i</sub> := import module (namespace  $\langle NCName \rangle$  =)?  $\langle StringLiteral \rangle$ (at  $\langle$ StringLiteral))?

<sup>1</sup> xquery version "1.0" ;

 $2 \text{ module }$  namespace f = "http://www.cgnm.de/xml/xquery/functions";

 $\alpha$  declare function f:shortauthor(\$author as node()\*) {

 $\therefore$  let \$numAuthors := count(\$author) return

<sup>5</sup> concat(\$author[1], if (\$numAuthors=2) then concat(' and ', \$author[2])

else if (\$numAuthors>=3) then ' et al.' else ")

```
7 };
```
Figure 23: Library module biblib.xq.

<sup>1</sup> xquery version "1.0" ;

 $2 \times 2$  import module namespace f = "http://www.cgnm.de/xml/xquery/functions" at "biblib. <sup>3</sup><html><body><ol>

- <sup>4</sup> { for \$b in //book return
- <sup>5</sup> <li>{ concat(f:shortauthor(\$b/author), ": ", string(\$b/title), ", ", \$b/year) }</li>
- $\langle$   $\langle$ ol> $\langle$ body> $\langle$ html>

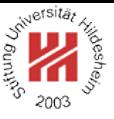

# I. XML / 6. XML Query Language (XQuery)

- **1. Creating Nodes of the Result Tree**
- **2. FLWOR expressions**
- **3. Variables and Functions**
- **4. Types and Static Type Checking**

Lars Schmidt-Thieme, Information Systems and Machine Learning Lab (ISMLL), University of Hildesheim, Germany, Course on XML and Semantic Web Technologies, summer term 2012 21/34

XML and Semantic Web Technologies / 4. Types and Static Type Checking

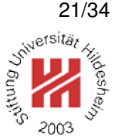

Working with Types To use types defined in a schema, e.g., as

- types of variables,
- as types of function parameters or return types,
- in cast expressions, etc.

the namespace of the schema defining the types has to be declared.

```
1 xquery version "1.0" ;
```

```
2 declare namespace f = "http://www.cgnm.de/xml/xquery/functions";
```

```
3 declare namespace xs="http://www.w3.org/2001/XMLSchema";
```
 $\alpha$  declare function f:shortauthor(\$author as node()\*) as xs:string {

- let \$numAuthors := count(\$author) return
- <sup>7</sup> concat(\$author[1], if (\$numAuthors=2) then concat(' and ', \$author[2]) else if (\$numAuthors>=3) then ' et al.' else ")

```
\{ \};
```
4

<sub>10</sub><html><body><ol>

<sup>11</sup> { for \$b in //book return

- <sup>12</sup> <li>{ concat(f:shortauthor(\$b/author), ": ", string(\$b/title), ", ", \$b/year) }</li>
- }</ol></body></html>

### Figure 25: Working with XML Schema types.

### Validating and Static Type Checking (1/5)

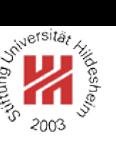

### $1.1$  <?xml version="1.0"?>

<sup>2</sup><xs:schema version="1.0" xmlns:xs="http://www.w3.org/2001/XMLSchema"

- <sup>3</sup> targetNamespace="http://www.cgnm.de/xml/books.xsd"
- <sup>4</sup> xmlns="http://www.cgnm.de/xml/books.xsd"
- elementFormDefault="qualified">
- <sup>6</sup> <xs:element name="books">
- <sup>7</sup> <xs:complexType>
- <xs:sequence maxOccurs="unbounded">
- <xs:element ref="book"/>
- </xs:sequence>
- </xs:complexType>
- </xs:element>
- <sup>13</sup> <xs:element name="book">
- <xs:complexType>
- <xs:sequence>
- <sup>16</sup> <xs:element name="author" minOccurs="1" maxOccurs="unbounded"
- type="xs:string"/>
- <sup>18</sup> <xs:element name="title" type="xs:string"/>
- <sup>19</sup> <xs:element name="year" type="xs:string"/>

Lars Schmidt-Thieme, Information Systems and Machine Learning Lab (ISMLL), University of Hildesheim, Germany, Course on XML and Semantic Web Technologies, summer term 2012 22/34

XML and Semantic Web Technologies / 4. Types and Static Type Checking

- $\langle x \rangle$ s:sequence $>$
- <sup>21</sup> <xs:attribute name="isbn" type="xs:string"/>
- <sup>22</sup> <xs:attribute name="cites">
- <sup>23</sup> <xs:simpleType><xs:list itemType="xs:string"/></xs:simpleType>
- </xs:attribute>
- <sup>25</sup> </xs:complexType>
- $\langle x \rangle$ s:element>
- <sub>27</sub> </xs:schema>

Figure 26: XML Schema books.xsd of the source document.

 $12$   $\times$ ?xml version="1.1"?>

- <sup>2</sup><books>
- <sup>3</sup> <book isbn="3-89864-222-4" cites="0-596-00420-6 1-565-92580-7">
- <author>Rainer Eckstein</author><author>Silke Eckstein</author>
- <sup>5</sup> <title>XML und Datenmodellierung</title><year>2004</year></book>
- <sup>6</sup> <book isbn="0-596-00420-6">
- <author>Erik T. Ray</author><title>Learning XML</title><year>2003</year></bo
- <sup>8</sup> <book isbn="1-565-92580-7">
- <author>Norman Walsh</author><author>Leonard Muellner</author>
- <sup>10</sup> <title>DocBook: The Definitive Guide</title><year>1999</year></book>

<sub>"</sub></books>

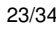

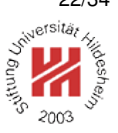

#### Validating and Static Type Checking (2/5)

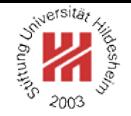

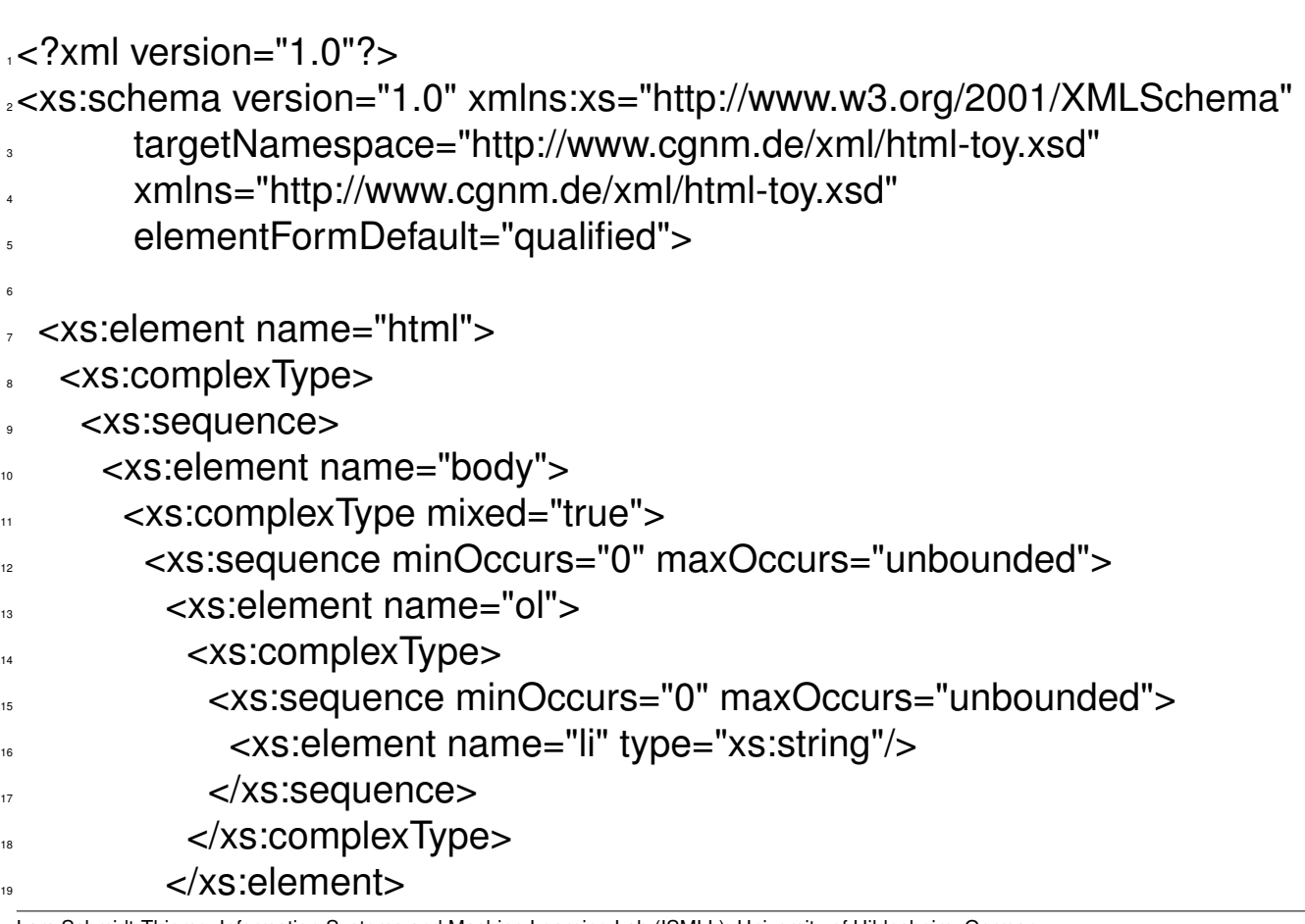

Lars Schmidt-Thieme, Information Systems and Machine Learning Lab (ISMLL), University of Hildesheim, Germany, Course on XML and Semantic Web Technologies, summer term 2012 24/34

XML and Semantic Web Technologies / 4. Types and Static Type Checking

- </xs:sequence>
- 21 </xs:complexType>
- $\approx$  </xs:element>
- <sup>23</sup> </xs:sequence>
- 24 </xs:complexType>
- </xs:element>

</xs:schema>

Figure 28: XML Schema of the target document.

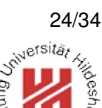

Validating and Static Type Checking (3/5)

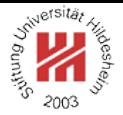

<sup>1</sup> xquery version "1.0" ;  $2$  declare namespace f = "http://www.cgnm.de/xml/xquery/functions"; <sup>3</sup> declare function f:shortauthor(\$author as node()\*) { <sup>4</sup> let \$numAuthors := count(\$author) return <sup>5</sup> concat(\$author[1], if (\$numAuthors=2) then concat(' and ', \$author[2]) else if (\$numAuthors>=3) then ' et al.' else ") 7 }; .<html><body><ol> \$ { for \$b in //book return

<sup>10</sup> <item>{ concat(f:shortauthor(\$b/auhtor), ": ", string(\$b/title), ", ", \$b/year) }</item>

Validating and Static Type Checking (3.5/5)

}</ol></body></html>

Figure 29: Query containing errors w.r.t. schemata.

Lars Schmidt-Thieme, Information Systems and Machine Learning Lab (ISMLL), University of Hildesheim, Germany, Course on XML and Semantic Web Technologies, summer term 2012 26/34

XML and Semantic Web Technologies / 4. Types and Static Type Checking

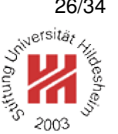

 $\text{-}$ chtml $>$ 

 $<$ body $>$ 

- $<$   $0$
- <sup>4</sup> <item>: XML und Datenmodellierung, 2004</item>
- <item>: Learning XML, 2003</item>
- <sup>6</sup> <item>: DocBook: The Definitive Guide, 1999</item>
- $<$ /0 $\ge$
- $<$ /body>
- $\mathsf{S}$

Figure 30: Result of broken query on last slide.

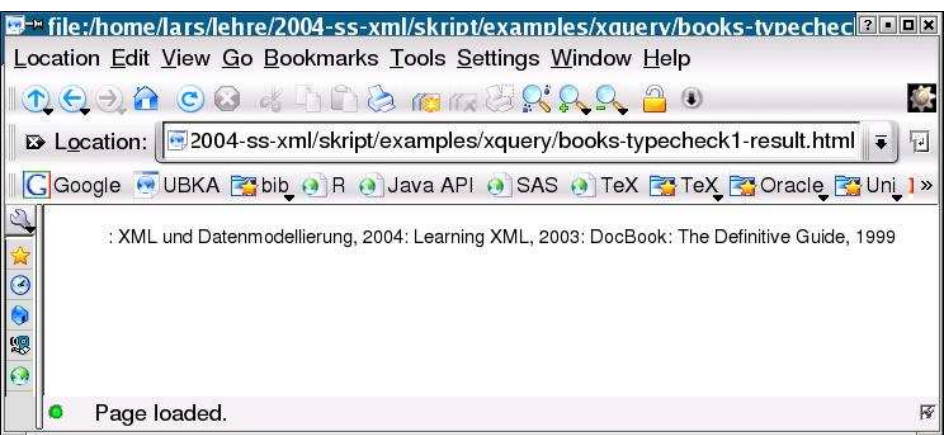

#### Figure 31: Result viewed in HTML browser.

Lars Schmidt-Thieme, Information Systems and Machine Learning Lab (ISMLL), University of Hildesheim, Germany, Course on XML and Semantic Web Technologies, summer term 2012 27/34 Kinds of Validation

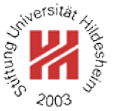

Validity of specific input documents can be checked by the parser.

Validity of specific output documents can be checked by:

- 1. validating output as a post-process or by,
- 2. validating output while it is generated.

This is called **dynamic type checking** (depends on data, done at runtime) as opposed to **static type checking** (does not depend on data, done at query compile time).

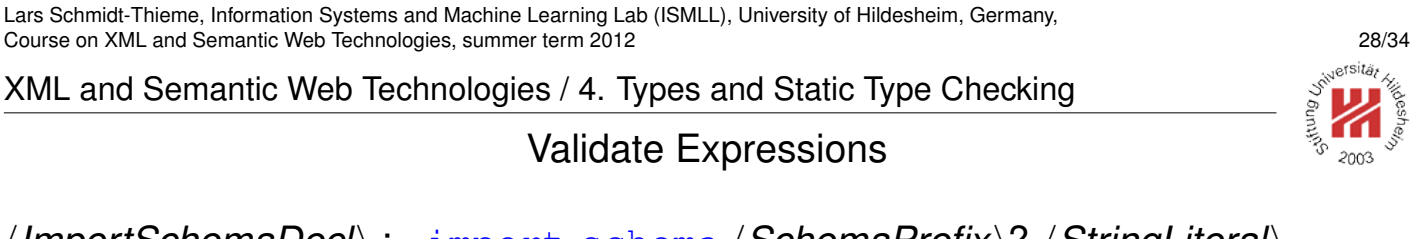

*(ImportSchemaDecl)* := import schema *(SchemaPrefix)? (StringLiteral)* (at  $\langle$ StringLiteral)?

h*SchemaPrefix*i := ( namespace h*NCName*i = ) | default element namespace  $\langle$  ValidateExpr $\rangle$  := validate (lax | strict)? {  $\langle$  Expr $\rangle$  }

validate returns its argument node with type annotation (and raises an error, if it is not valid w.r.t. its associated schema). XML and Semantic Web Technologies / 4. Types and Static Type Checking

Validating and Static Type Checking (4/5)

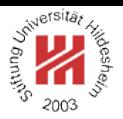

stSitäs

```
1 xquery version "1.0" ;
2 declare namespace f = "http://www.cgnm.de/xml/xquery/functions";
\alpha declare function f:shortauthor($author as node()*) {
 let $numAuthors := count($author) return
   5 concat($author[1], if ($numAuthors=2) then concat(' and ', $author[2])
             else if ($numAuthors>=3) then ' et al.' else ")
7 };
a import schema namespace bk="http://www.cgnm.de/xml/books.xsd" at "books.xsd";
Import schema default element namespace "http://www.cgnm.de/xml/html-toy.xsd" at \epsilon.validate strict {
u<html><br/>>body><ol>
<sup>12</sup> { for $b in //bk:book return
     13 <item>{ concat(f:shortauthor($b/bk:auhtor), ": ", string($b/bk:title), ", ", $b/bk:year) }</item>
 14 }</ol></body></html>
_{15} }
 Figure 32: Query containing errors w.r.t. schemata, with schema import.
```
Lars Schmidt-Thieme, Information Systems and Machine Learning Lab (ISMLL), University of Hildesheim, Germany, Course on XML and Semantic Web Technologies, summer term 2012 30/34

XML and Semantic Web Technologies / 4. Types and Static Type Checking

Validating and Static Type Checking (5/5)

```
1 xquery version "1.0" ;
```
 $2$  declare namespace f = "http://www.cgnm.de/xml/xquery/functions";

```
3 declare function f:shortauthor($author as node()*) {
```

```
let $numAuthors := count($author) return
```
<sup>5</sup> concat(\$author[1], if (\$numAuthors=2) then concat(' and ', \$author[2])

```
else if ($numAuthors>=3) then ' et al.' else ")
```

```
7 };
```
a import schema namespace bk="http://www.cgnm.de/xml/books.xsd" at "books.xsd"; Import schema default element namespace "http://www.cgnm.de/xml/html-toy.xsd" at  $\epsilon$ .validate strict {

```
u<html><br/>>body><ol>
```
<sup>12</sup> { for \$b in //bk:book return

```
13 <li>{ concat(f:shortauthor($b/bk:author), ": ", string($b/bk:title), ", ", $b/bk:year) }</li>
```

```
14 }</ol></body></html>
```

```
\{15\}
```
Figure 33: Query with errors fixed.

Comparison XSLT–XQuery

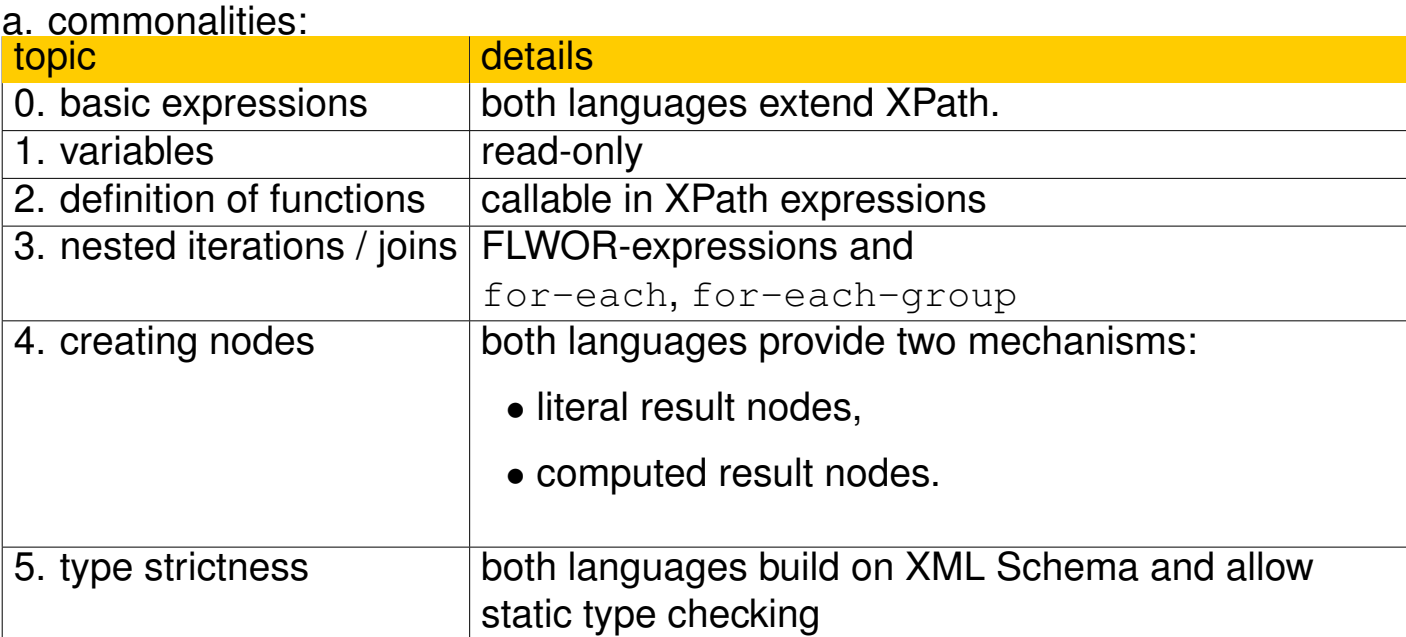

Lars Schmidt-Thieme, Information Systems and Machine Learning Lab (ISMLL), University of Hildesheim, Germany, Course on XML and Semantic Web Technologies, summer term 2012 32/34

XML and Semantic Web Technologies / 4. Types and Static Type Checking

### Comparison XSLT–XQuery

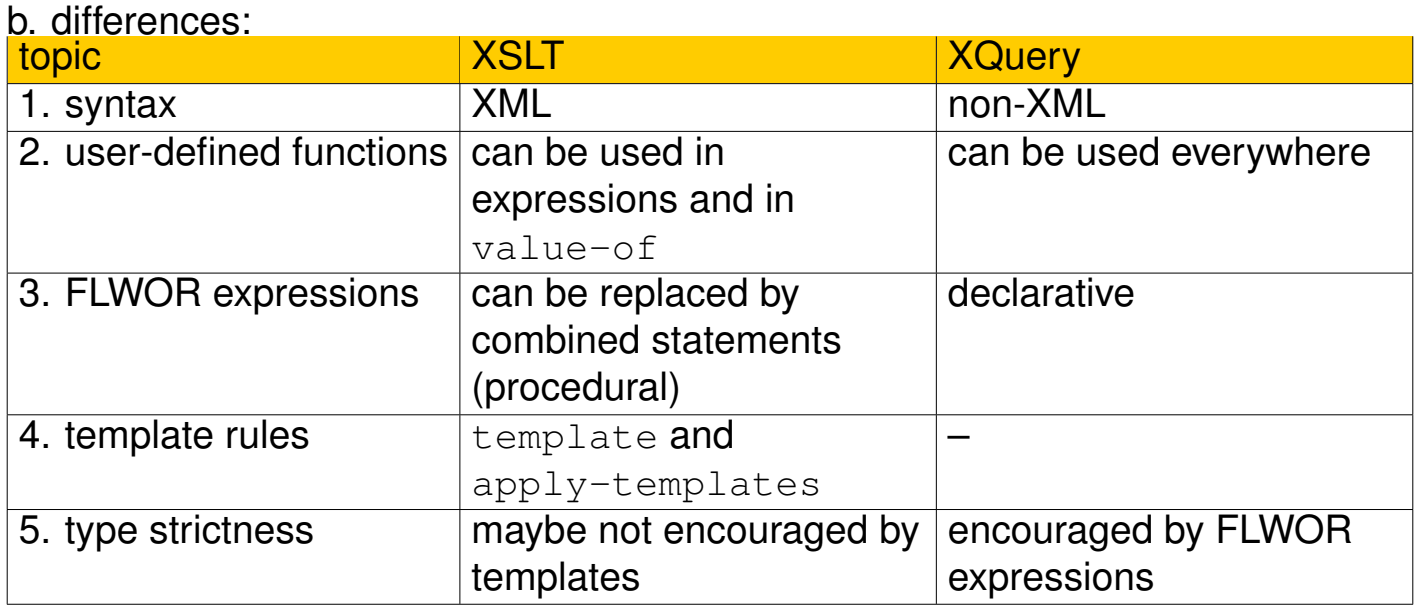

Lars Schmidt-Thieme, Information Systems and Machine Learning Lab (ISMLL), University of Hildesheim, Germany, Course on XML and Semantic Web Technologies, summer term 2012 33/34

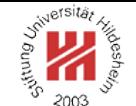

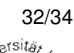

Summary

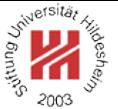

- XQuery is another **query / processing language** for XML (besides XSLT).
- XQuery **extends XPath** (and thus has a non-XML syntax; but there also is XQueryX).
- XQuery allows the **construction of result nodes** both, literally or computed.
- XQuery provides **FLOWR expressions** as powerful queries.
- XQuery **supports XML Schema** and esp. **static type checking**.

Lars Schmidt-Thieme, Information Systems and Machine Learning Lab (ISMLL), University of Hildesheim, Germany, Course on XML and Semantic Web Technologies, summer term 2012 34/34